- Child selects a picture symbol from AAC display
- Written word appears dynamically
- Written word is spoken by the app

#### **Participants**

- 3 children diagnosed with Autism Spectrum Disorder
- 3-5 years old
- 3 Males
- All were pre-literate
- All attend a LEAP preschool
	- Each classroom has 4 children with ASD and 8

10 words from Brown bear book Images from Brown bear book

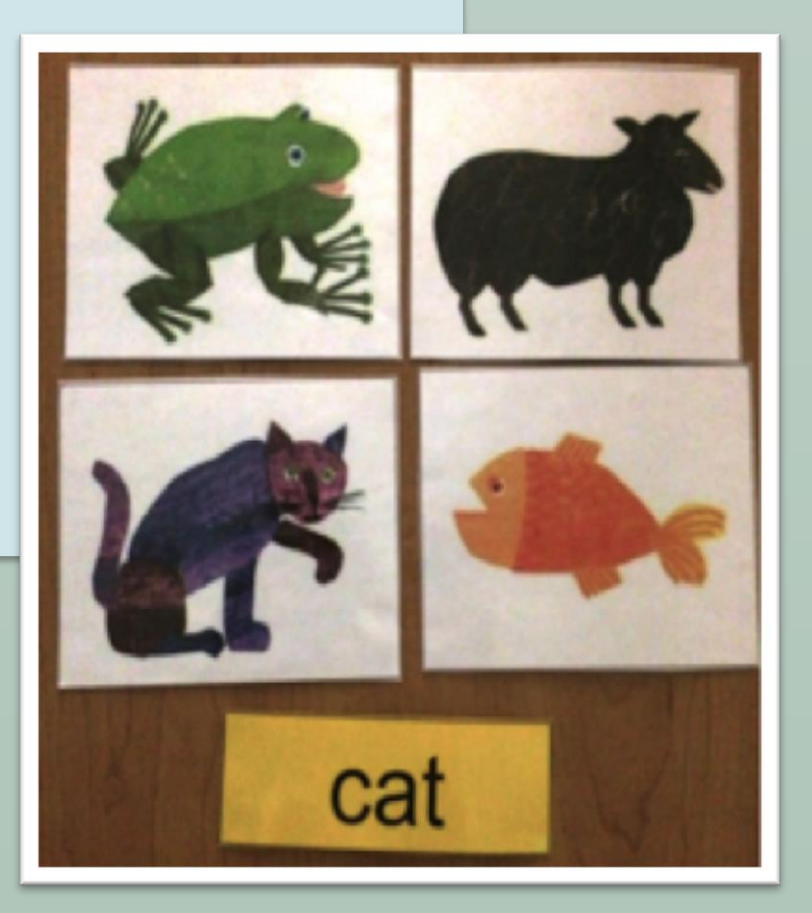

children who are typically developing

- 
- 

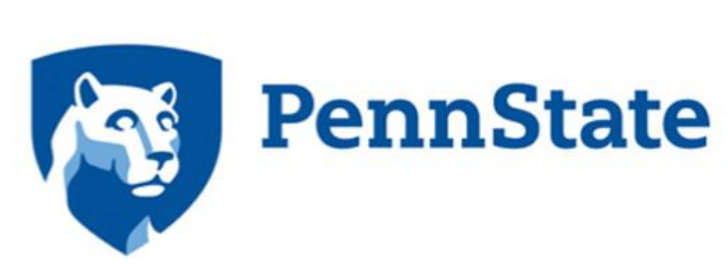

# Kelsey Mandak, MA, CCC-SLP Doctoral Candidate, Penn State University; Maggie Lamb, BS, Penn State University Effects of an AAC App on Single-word Reading of Preliterate Preschoolers with Autism Spectrum Disorder

Janice Light, Ph.D., The Hintz Family Endowed Chair in Children's Communicative Competence, Penn State University,

ne three students provide preliminary evidence that a oftware feature for AAC apps, including the dynamic entation of text paired with graphics and speech output, itively impacts the single-word reading of pre-literature preschoolers with ASD.

three students acquired the written words successfully with only minimal exposure to the words via the app.

Design of T2L feature is grounded in the state of

the science in

**visual cognitive processing,** 

**literacy instruction,** 

**and instructional design** 

(Light et al., 2014)

### **Transition to Literacy (T2L) software feature**

## **What is the effect of the T2L app with dynamically displayed text on the acquisition, maintenance, and generalization of single word reading by preliterate preschoolers with ASD?**

**Acknowledgements** This research was supported in part by: The Hintz Family Endowed Chair in Children's Communicative Competence in the Department of Communication Sciences and Disorders at Penn State University, RERC on AAC (NIDILRR grant #90RE5017), and Grant #H325D110008 (The Penn State AAC Leadership Project) from the U.S. Department of Education.

I have no relevant financial or nonfinancial relationship(s) within the products or services described, reviewed, evaluated or compared in this presentation.

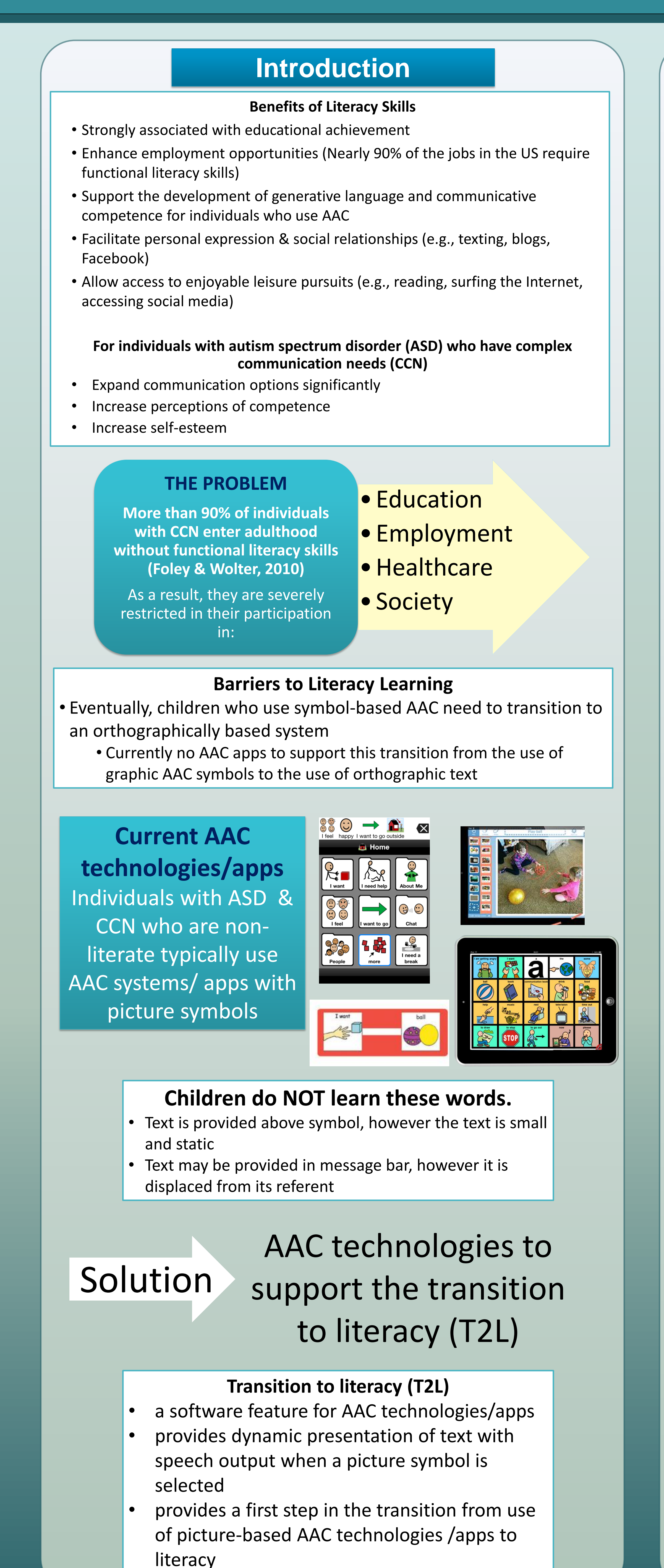

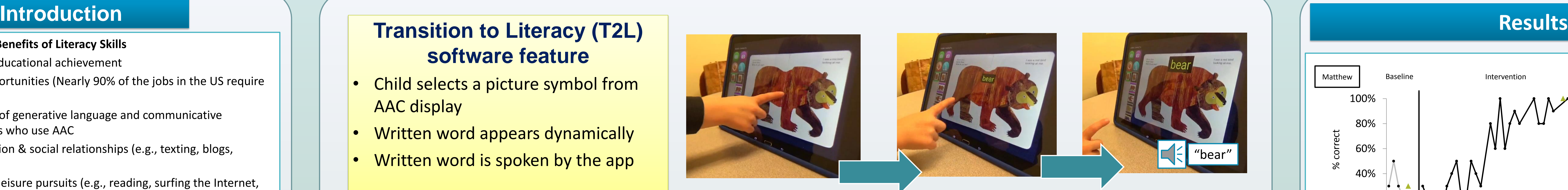

• Movement is strong attractor of visual attention, increasing learner's attention to the text (Wilkinson & Jagaroo, 2004)

## **Text is dynamically presented on the screen**

• Direct active pairing supports learning of association between written word & referent (picture symbol and/or spoken word) (e.g., Browder & Xin, 1998)

#### **Text is paired with graphic symbol & speech output**

• Integration of literacy supports into AAC provides increased opportunities for functional learning & use throughout the day (Light & McNaughton, 2014, 2015).

#### **Text is consistently incorporated into communication**

## **Research Question**

#### **Design**

Single-subject across participants multiple probe design Phases: baseline, intervention, generalization, and maintenance a) baseline condition (prior to exposure to tablet technology); b) exposure to tablet technology with the AAC app; c) generalization (to new photographs of target words not used in intervention); d) maintenance

# Independent Variable

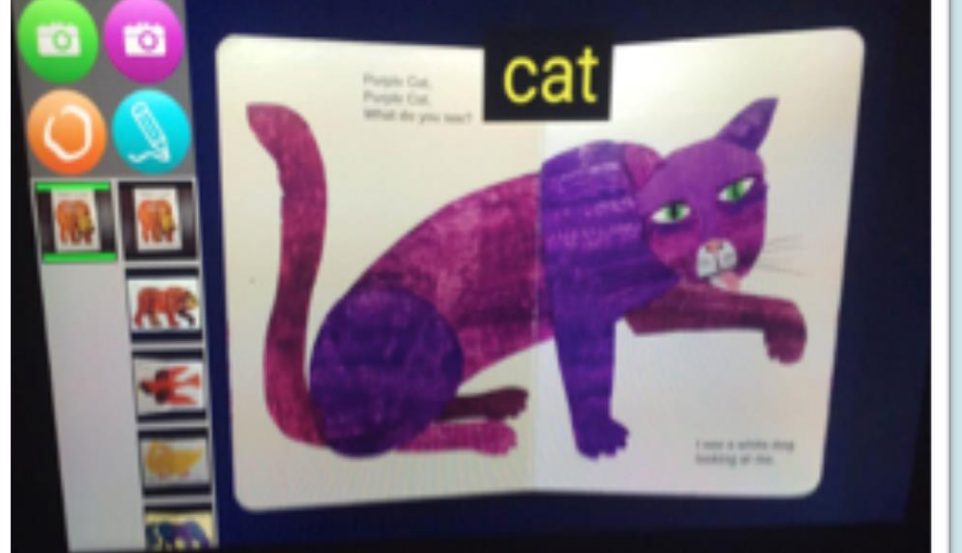

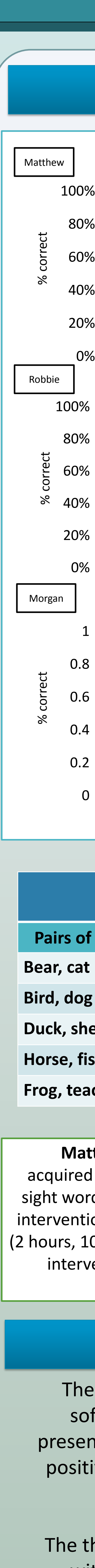

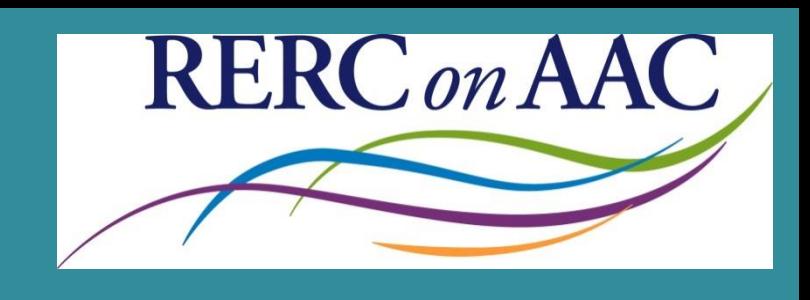

#### Exposure to T2L VSD app during storybook reading

**Brown bear book displayed on the app on Samsung Tablet**

- Dynamic text for each of the animals in the book - Text appeared with speech output upon selection of the animal

- No other instruction during intervention

# Dependent Variable

% accuracy reading single words (matching written word to picture)

#### **Materials**

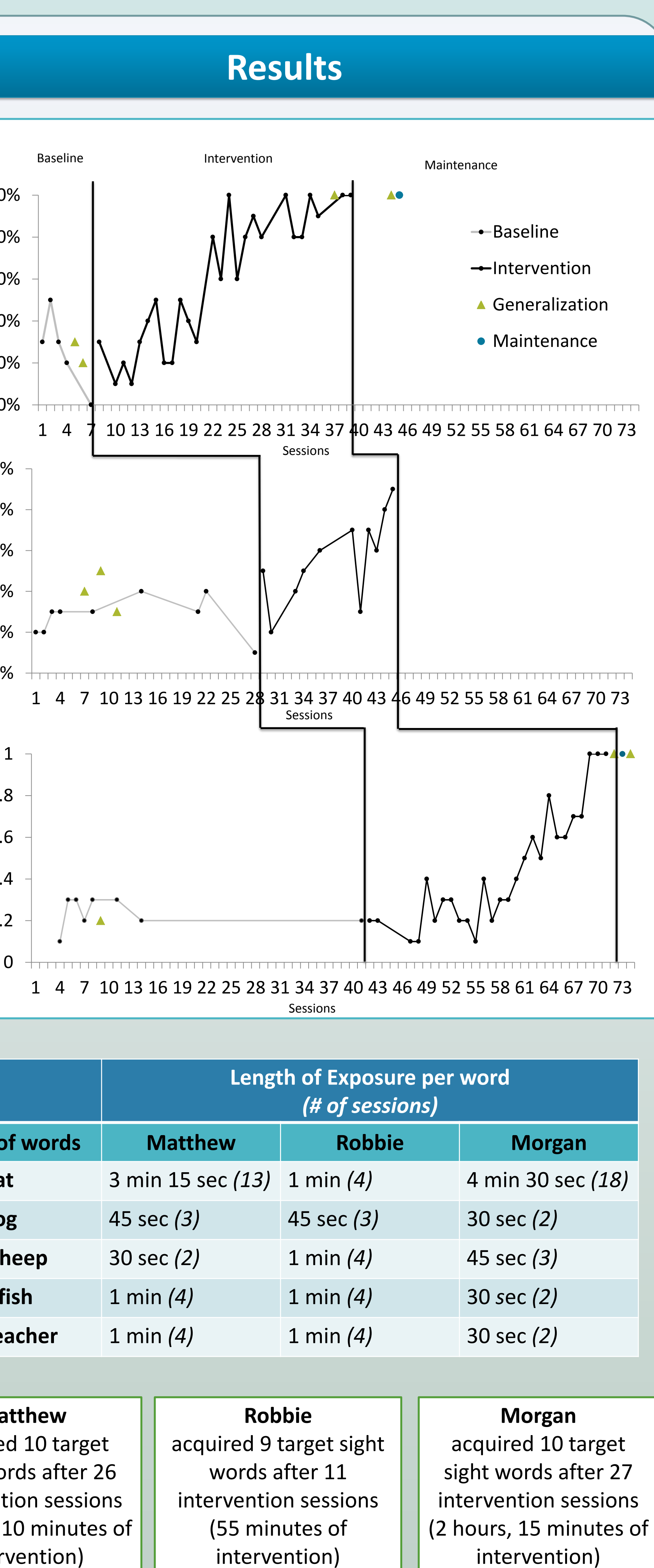

## **Summary of Findings**